| Name: |
|-------|
|-------|

**Enrolment No:** 

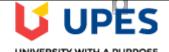

UNIVERSITY WITH A PURPOSE

## UNIVERSITY OF PETROLEUM AND ENERGY STUDIES

#### End Semester Examination, July 2020

**Course:** Programming with Python **Program: B.Tech + CSE (IT) Course Code: CSAI1001**  Semester: IV Time Max. Marks:

**Instructions:** 

|                  | <b>as: CSAI1001 - Programming with Python</b><br>ets you add, edit and reorder questions, as well as review a test. <u>More Help</u> |       |
|------------------|----------------------------------------------------------------------------------------------------|-------|
|                  | Question Se                                                                                                    | əttir |
|                  | or change the point values of test questions on this page. If necessary, test attempts will b bill bill bill bill bill bill bi       | е     |
| Description      | All questions are compulsory.                                                                                                    |       |
|                  | Each questions carry equal marks.                                                                                                    |       |
|                  | Backtracking is prohibited.                                                                                                    |       |
|                  | Multiple attempts are not allowed.                                                                                                   |       |
|                  | Time duration is 2 hours.                                                                                                    |       |
| Instructions     | All questions are compulsory.                                                                                                    |       |
|                  | Each questions carry equal marks.                                                                                                    |       |
|                  | Backtracking is prohibited.                                                                                                    |       |
|                  | Multiple attempts are not allowed.                                                                                                   |       |
|                  |                                                                                                    |       |
|                  | Time duration is 2 hours.                                                                                                    |       |
| Total Questions  | 60                                                                                                    |       |
| Total Points     | 60                                                                                                    |       |
| Number of Attemp | its 37                                                                                                    |       |

Update and Regrade

Delete and Regrade

0, 8:06 AM

Points

← OK

| Question                          | What will be the output of the following code : print type(type(int))                                                |      |
|-----------------------------------|----------------------------------------------------------------------------------------------------|------|
| Answer                            |                                                                                                    |      |
|                                   | type 'int'                                                                                                    |      |
|                                   | <b>S</b>                                                                                                    |      |
|                                   | type 'type'                                                                                                    |      |
|                                   | error                                                                                                    |      |
|                                   |                                                                                                    |      |
|                                   | 0                                                                                                    |      |
|                                   |                                                                                                    |      |
| Multiple Ch                       | noice: 2: What is the out                                                                                            | Poin |
| Multiple Ch<br>Question           | noice: 2: What is the out                                                                                            | Poin |
| Question<br>W<br>y =<br>z =       | hoice: 2: What is the out<br>/hat is the output of the following program :<br>= 8<br>= lambda x : x * y<br>rint z(6) | Poin |
| Question<br>W<br>y =<br>z =       | /hat is the output of the following program :<br>= 8<br>= lambda x : x * y                                           | Poin |
| Question<br>W<br>y =<br>z =<br>pr | /hat is the output of the following program :<br>= 8<br>= lambda x : x * y                                           | Poin |
| Question<br>W<br>y =<br>z =<br>pr | /hat is the output of the following program :<br>= 8<br>= lambda x : x * y<br>int z(6)                               | Poir |
| Question<br>W<br>y =<br>z =<br>pr | /hat is the output of the following program :<br>= 8<br>= lambda x : x * y<br>int z(6)                               | Poin |
| Question<br>W<br>y =<br>z =<br>pr | /hat is the output of the following program :<br>= 8<br>= lambda x : x * y<br>int z(6)                               | Poin |

| Which function overloads the >> operator? | perator? | Question                                  |
|-------------------------------------------|----------|-------------------------------------------|
| nswer                                     | perator? |                                           |
|                                           | L        | Which function overloads the >> operator? |
|                                           |          |                                           |
|                                           |          | Answer<br>more()                          |
| gt()                                      |          |                                           |
|                                           |          | more()                                    |
|                                           |          | more()                                    |
| ge()                                      |          | more()                                    |
| 900                                       |          | more()<br>gt()                            |
|                                           |          | more()<br>gt()                            |
|                                           |          | more()<br>gt()                            |
|                                           |          | more()<br>gt()<br>ge()                    |
|                                           |          | more()<br>gt()<br>ge()                    |
| ⊘                                         |          | more()<br>gt()<br>ge()                    |
| 0                                         |          | more()<br>gt()<br>ge()                    |
|                                           | gt()     | Answe                                     |

| Question      |                                                       |           |
|---------------|-------------------------------------------------------|-----------|
|               |                                                       |           |
|               | Which operator is overloaded by the or() function?    |           |
| Answer        |                                                       |           |
|               |                                                       |           |
|               | II                                                    |           |
|               |                                                       |           |
|               | S                                                     |           |
|               |                                                       |           |
|               | ·                                                     |           |
|               |                                                       |           |
|               |                                                       |           |
|               | //                                                    |           |
|               |                                                       |           |
|               |                                                       |           |
|               | /                                                     |           |
|               |                                                       |           |
|               |                                                       |           |
|               |                                                       |           |
| 🗆 5. Multiple | Choice: 5: What is the out                            | Points: 1 |
| Question      | <br>                                                  |           |
|               | What is the autout of the following are seen a        |           |
|               | What is the output of the following program : $i = 0$ |           |
|               | while i < 3:                                          |           |
|               | print i<br>i++                                        |           |
|               | print i+1                                             |           |
|               |                                                       |           |
| Answer        |                                                       |           |
| AllSwei       | S                                                     |           |
|               | Error                                                 |           |
|               |                                                       |           |
|               |                                                       |           |
|               |                                                       |           |
|               |                                                       |           |
|               |                                                       |           |
|               |                                                       |           |
|               |                                                       |           |
|               |                                                       |           |
|               | 21324                                                 |           |
|               | 21324                                                 |           |
|               | 21324                                                 |           |
|               | 21324                                                 |           |
|               | 21324                                                 |           |
|               | 21324                                                 |           |

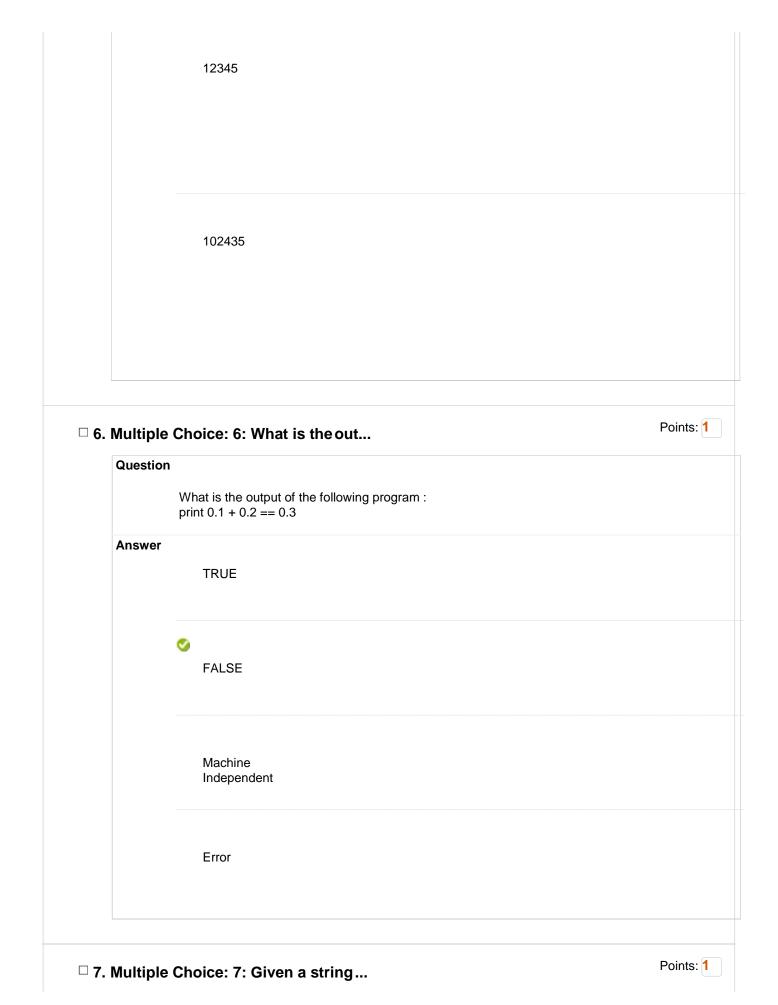

|                      | Given a string s = "Welcome", which of the following code is incorrect?                                     |        |
|----------------------|----------------------------------------------------------------------------------------------------|--------|
| Answer               |                                                                                                    |        |
|                      | print s[0]                                                                                                  |        |
|                      |                                                                                                    |        |
|                      |                                                                                                    |        |
|                      | print<br>s.lower()                                                                                          |        |
|                      |                                                                                                    |        |
|                      | S                                                                                                    |        |
|                      | s[1] = 'r'                                                                                                  |        |
|                      |                                                                                                    |        |
|                      |                                                                                                    |        |
|                      | print<br>s.strip()                                                                                          |        |
|                      |                                                                                                    |        |
| Multiple<br>Questior |                                                                                                    | Points |
| Questior             |                                                                                                    | Points |
|                      | 1                                                                                                    | Points |
| Questior             | To start Python from the command prompt, use the command<br>execute                                         | Points |
| Questior             | To start Python from the command prompt, use the command                                                    | Points |
| Questior             | To start Python from the command prompt, use the command<br>execute                                         | Points |
| Questior             | To start Python from the command prompt, use the command<br>execute                                         | Points |
| Questior             | To start Python from the command prompt, use the command<br>execute<br>python                               | Points |
| Questior             | To start Python from the command prompt, use the command<br>execute<br>python                               | Points |
| Questior             | To start Python from the command prompt, use the command<br>execute<br>python                               | Points |
| Questior             | To start Python from the command prompt, use the command<br>execute<br>python                               | Points |
| Questior             | To start Python from the command prompt, use the command<br>execute<br>python<br>python<br>go python<br>run | Points |
| Questior             | To start Python from the command prompt, use the command<br>execute<br>python python go python              | Points |
| Questior             | To start Python from the command prompt, use the command<br>execute<br>python<br>python<br>go python<br>run | Points |

|            | on                                                                                          |           |
|------------|---------------------------------------------------------------------------------------------|-----------|
|            | Which of the following is correct about Python?                                             |           |
| Answer     | r<br>It supports<br>automatic<br>garbage<br>collection.                                     |           |
|            | It can be<br>easily<br>integrated<br>with C,<br>C++, COM,<br>ActiveX,<br>CORBA,<br>and Java |           |
|            | Soth of the above                                                                           |           |
|            | None of the above                                                                           |           |
| ). Multipl | ole Choice: 10: What data type                                                              | Points: 1 |
| Question   | what data type is the object below ? L = [1, 23, 'hello', 1]                                |           |
|            |                                                                                             |           |
|            |                                                                                             |           |
|            |                                                                                             |           |
|            |                                                                                             |           |
|            |                                                                                             |           |
|            |                                                                                             |           |

|            | Dictionary                                                             |         |
|------------|------------------------------------------------------------------------|---------|
|            | So List                                                                |         |
|            | Tuple                                                                  |         |
|            | Array                                                                  |         |
| □ 11. Mult | ple Choice: 11: Which of thefo                                         | Points: |
| Quest      |                                                                        |         |
| Answe      | Which of the following function convert a string to a float in python? |         |
|            | int(x<br>[,base])                                                      |         |
|            | long(x<br>[,base] )                                                    |         |
|            | str(x)                                                                 |         |
|            | Solution float(x)                                                      |         |
| □ 12. Mult | ple Choice: 12: Which of the fo                                        | Points: |
|            |                                                                        |         |

| Question |                                                                                                    |
|----------|----------------------------------------------------------------------------------------------------|
|          | <ul><li>Which of the following statement(s) is TRUE?</li><li>1. A hash function takes a message of arbitrary length and generates a fixed length code.</li><li>2. A hash function takes a message of fixed length and generates a code of variable length.</li><li>3. A hash function may give the same hash value for distinct messages.</li></ul> |
| Answer   | l only                                                                                                    |
|          |                                                                                                    |
|          | II and III<br>only                                                                                                    |
|          | ✓<br>I and III<br>only                                                                                                    |
|          | ll only                                                                                                    |
|          |                                                                                                    |
|          | e Choice: 13: What is the out Points:                                                                                                    |
| Question | What is the output of the following program :<br>def myfunc(a):<br>a = a + 2<br>a = a * 2<br>return a                                                                                                    |
|          | I Gluin a                                                                                                    |

| Answer     | 8                              |           |
|------------|--------------------------------|-----------|
|            | 16                             |           |
|            | Runtime<br>Error               |           |
|            | ✓ Identation<br>Error          |           |
|            |                                |           |
|            | le Choice: 14: Predict the out | Points: 1 |
|            | le Choice: 14: Predict the out | Points: 1 |
| 14. Multip |                                | Points: 1 |

| Answer        | 12                                                                                                    |           |
|---------------|----------------------------------------------------------------------------------------------------|-----------|
|               | S 24                                                                                                    |           |
|               | 36                                                                                                    |           |
|               | 54                                                                                                    |           |
| □ 15. Multipl | e Choice: 15: Predict the out                                                                                                    | Points: 1 |
| Question      |                                                                                                    |           |
|               | Predict the output of following python programs:<br>count = 1<br>def doThis():<br>global count<br>for i in (1, 2, 3):<br>count += 1<br>doThis()<br>print count |           |
| Answer        | 3                                                                                                    |           |
|               | S 4                                                                                                    |           |
|               | 2                                                                                                    |           |
|               | 1                                                                                                    |           |
| □ 16. Multipl | e Choice: 16: Predict the out                                                                                                    | Points: 1 |
| Question      |                                                                                                    |           |
|               | Predict the output of following python programs:<br>for i in range(1,2):<br>print i<br>for i in range(4,6):                                                    |           |
|               | print i                                                                                                    |           |

|               | S 12456                                                                 |         |
|---------------|-------------------------------------------------------------------------|---------|
|               | None of the above                                                       |         |
| □ 17. Multipl | e Choice: 17: Predict the out                                           | Points: |
| Question      |                                                                         |         |
|               | Predict the output of following python programs:                        |         |
|               | nameList = ['Harsh', 'Pratik', 'Bob', 'Dhruv']<br>print nameList[1][-1] |         |
| Answer        | b                                                                       |         |
|               | v                                                                       |         |
|               | S k                                                                     |         |
|               | h                                                                       |         |
| □ 18. Multipl | e Choice: 18: Predict the out                                           | Points: |
| Question      |                                                                         |         |
|               | Predict the output of following python programs:                        |         |
|               | class A(object):<br>val = 1                                             |         |
|               | class B(A):<br>pass                                                     |         |
|               | class C(A):<br>pass                                                     |         |
|               | print A.val, B.val, C.val<br>B.val = 2                                  |         |
|               | print A.val, B.val, C.val<br>A.val = 3                                  |         |
|               | print A.val, B.val, C.val                                               |         |
|               |                                                                         |         |

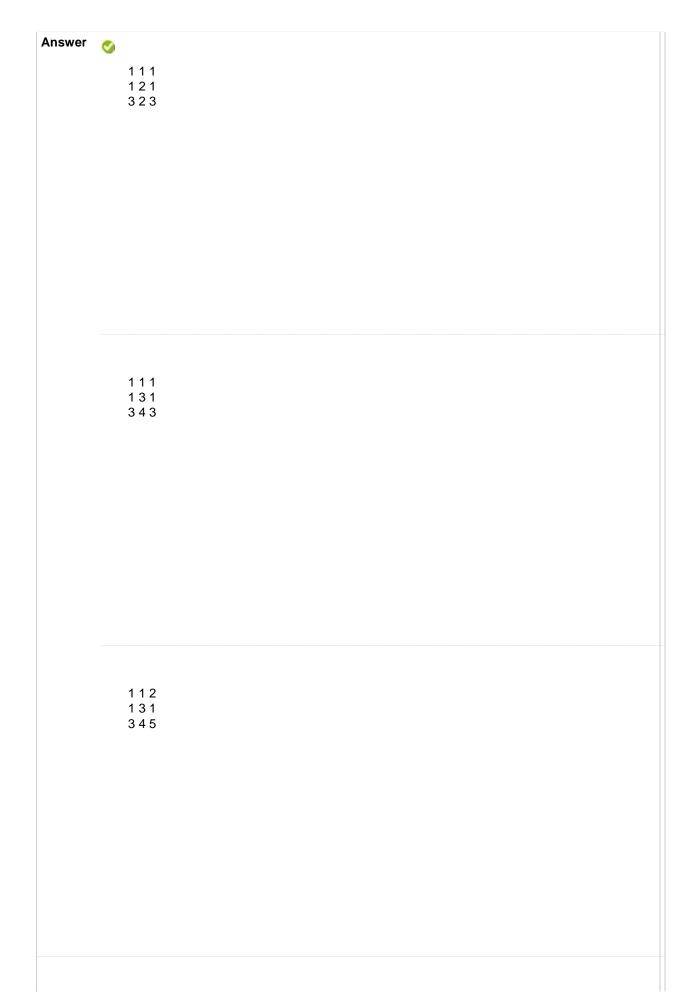

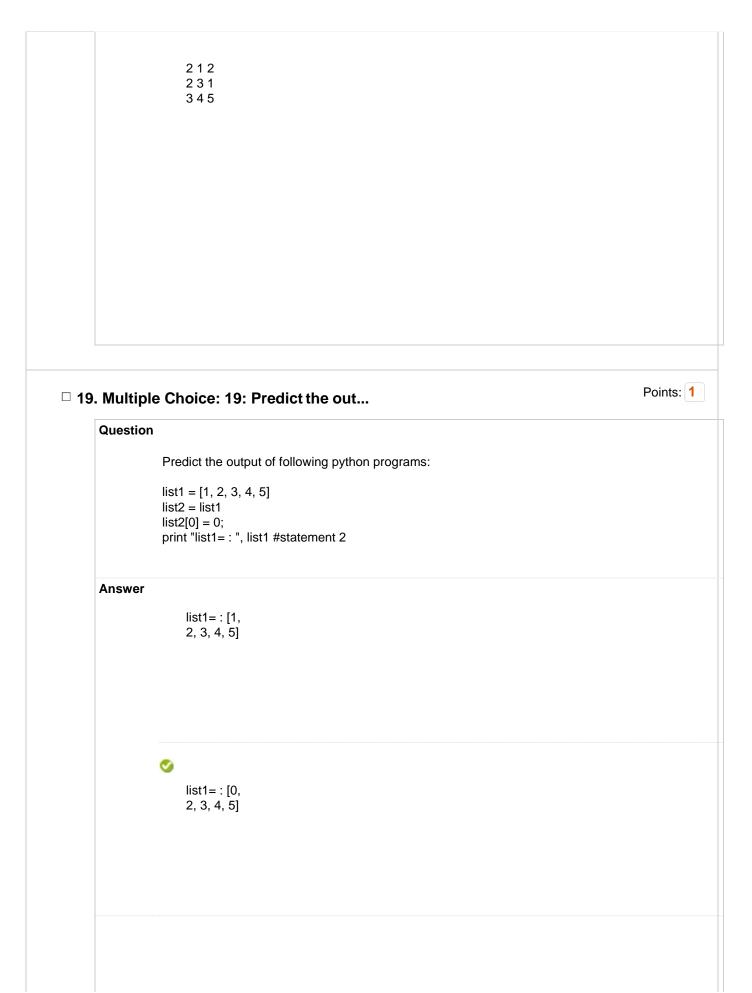

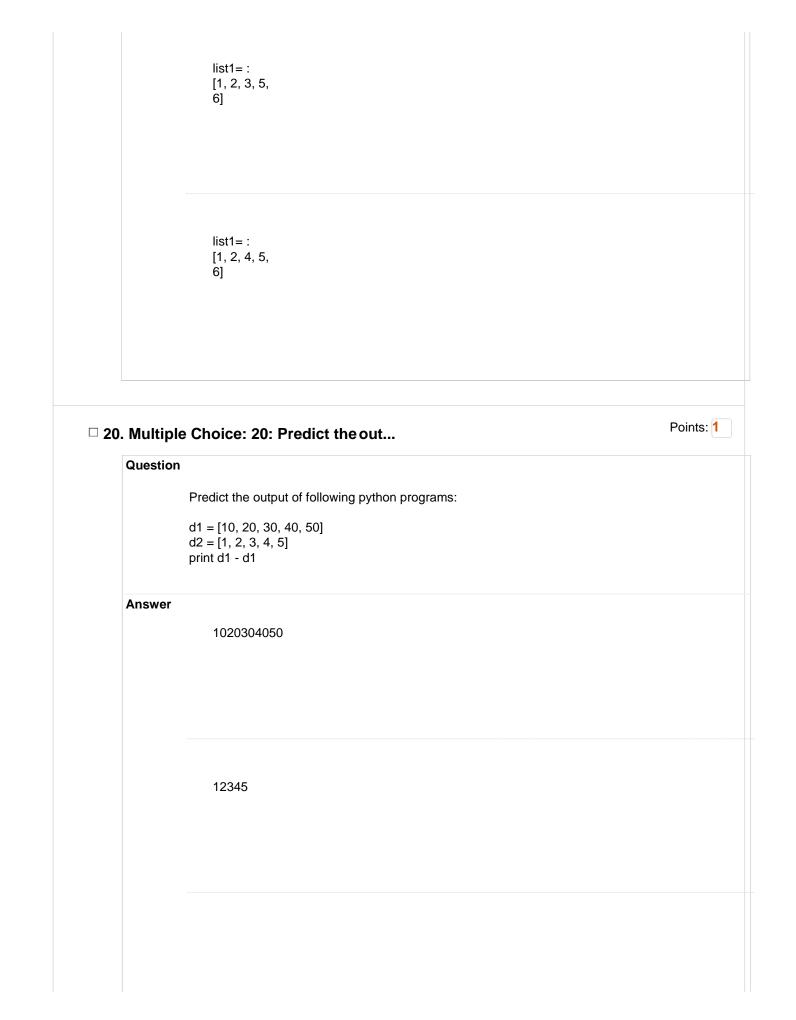

|              | ✓<br>No<br>Output                                                                                                    |         |
|--------------|----------------------------------------------------------------------------------------------------|---------|
|              | Error                                                                                                    |         |
| □ 21. Multip | e Choice: 21: Predict the out                                                                                                    | Points: |
| QUESTION     | Predict the output of following python programs:<br>list = ['a', 'b', 'c', 'd', 'e']<br>print list[10:]                                        |         |
| Answer       | e<br>edcba                                                                                                    |         |
|              | <ul> <li>I</li> <li>None of the above</li> </ul>                                                                                               |         |
|              | e Choice: 22: Predict the out                                                                                                    | Points: |
| Question     | Predict the output of following python programs:<br>dictionary1 = {'GFG' : 1,<br>'Google' : 2,<br>'GFG' : 3<br>}<br>print(dictionary1['GFG']); |         |

| Answer                       | Compilation<br>error due to<br>duplicate<br>keys                                                                                                    |           |
|------------------------------|----------------------------------------------------------------------------------------------------|-----------|
|                              | Runtime<br>time error<br>due to<br>duplicate<br>keys                                                                                                    |           |
| 0                            | 3                                                                                                    |           |
|                              | •                                                                                                    |           |
|                              |                                                                                                    |           |
| 3. Multiple C                | hoice: 23: Predict the out                                                                                                    | Points: 1 |
| 3. Multiple C                | hoice: 23: Predict the out                                                                                                    | Points: 1 |
| Question<br>Pr<br>tel<br>tel | <pre>choice: 23: Predict the out redict the output of following python programs: mp = dict() mp['key1'] = {'key1' : 44, 'key2' : 566} mp['key2'] = [1, 2, 3, 4] r (key, values) in temp.items(): print(values, end = "")</pre> | Points: 1 |
| Question<br>Pr<br>tel<br>tel | redict the output of following python programs:<br>mp = dict()<br>mpl'kev1'] = {'kev1' : 44. 'kev2' : 566}                                                                                                    | Points: 1 |

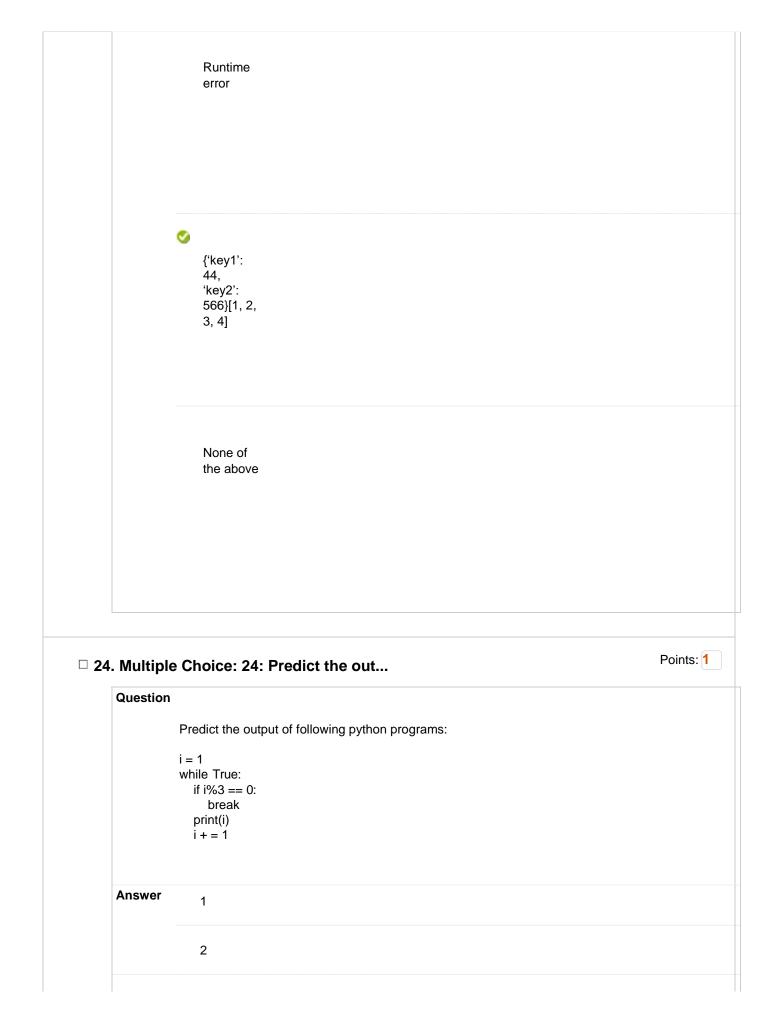

| 25 Multi | ple Choice: 25: Predict the out                                 | Point |
|----------|-----------------------------------------------------------------|-------|
| Quest    |                                                                 |       |
|          | Predict the output of following python programs:                |       |
|          | <pre>import threading<br/>class thread(threading.Thread):</pre> |       |
| Answe    | er                                                              |       |
|          | Runtime<br>error                                                |       |
|          |                                                                 |       |
|          |                                                                 |       |
|          |                                                                 |       |
|          |                                                                 |       |
|          |                                                                 |       |
|          | Compilation                                                     |       |
|          | error                                                           |       |
|          |                                                                 |       |
|          |                                                                 |       |

|              | ✓<br>100                                                                                                    |           |
|--------------|----------------------------------------------------------------------------------------------------|-----------|
|              |                                                                                                    |           |
|              | None of the above                                                                                                    |           |
|              |                                                                                                    |           |
| □ 26. Multir | ble Choice: 26: Predict the out                                                                                                    | Points: 1 |
| Questic      |                                                                                                    |           |
|              | Predict the output of following python programs:<br>import string<br>Line1 = "And Then There Were None"<br>Line2 = "Famous In Love"<br>Line3 = "Famous Were The Kol And Klaus" |           |
|              | Line3 = 1 amous were the Kor And Klaus<br>Line4 = Line1 + Line2 + Line3<br>print(string.find(Line1, 'Were'), string.count((Line4), 'And'))                                     |           |

| True 1          |
|-----------------|
|                 |
|                 |
|                 |
|                 |
| <b>(</b> 15, 2) |
|                 |
|                 |
|                 |
|                 |
|                 |
| True 2          |
|                 |
|                 |
|                 |
|                 |
|                 |
| (15, 4)         |
|                 |
|                 |
|                 |
|                 |

| Question   |                                                                                                    |       |
|------------|----------------------------------------------------------------------------------------------------|-------|
|            | Which of the following statements is true?                                                                             |       |
| Answer     |                                                                                                    |       |
|            | If any<br>exception is<br>thrown in try<br>block, else<br>block is<br>executed                                         |       |
|            | When there<br>is a deviation<br>from the<br>rules of a<br>programming<br>language, a<br>semantic<br>error is<br>thrown |       |
|            | All raised<br>standard<br>exceptions<br>must be<br>handled in<br>Python                                                |       |
|            | C<br>The<br>standard<br>exceptions<br>are<br>automatically<br>imported into<br>Python<br>programs                      |       |
| . Multiple | Choice: 28:                                                                                                    | Point |

|           | exceptions are raised as a result of an error in opening a file.                                                                                                    |
|-----------|----------------------------------------------------------------------------------------------------|
| Answer    | Ø                                                                                                    |
|           | IOError                                                                                                    |
|           | ImportError                                                                                                    |
|           | TypeError                                                                                                    |
|           | ValueError                                                                                                    |
| ). Multip | le Choice: 29: Which of the fo F                                                                                                    |
|           |                                                                                                    |
|           | n                                                                                                    |
| Question  | n<br>Which of the following is false about protected class members?<br>They begin                                                                                                    |
| Question  | n<br>Which of the following is false about protected class members?<br>They begin<br>with one                                                                                                    |
| Question  | n<br>Which of the following is false about protected class members?<br>They begin                                                                                                    |
| Question  | n<br>Which of the following is false about protected class members?<br>They begin<br>with one                                                                                                    |
| Question  | n<br>Which of the following is false about protected class members?<br>They begin<br>with one<br>underscore<br>They can                                                                                |
| Question  | n<br>Which of the following is false about protected class members?<br>They begin<br>with one<br>underscore<br>They can<br>be<br>accessed                                                              |
| Question  | n<br>Which of the following is false about protected class members?<br>They begin<br>with one<br>underscore<br>They can<br>be<br>accessed<br>by name                                                   |
| Question  | n<br>Which of the following is false about protected class members?<br>They begin<br>with one<br>underscore<br>They can<br>be<br>accessed                                                              |
| Question  | <ul> <li>Which of the following is false about protected class members?</li> <li>They begin with one underscore</li> <li>They can be accessed by name mangling method</li> </ul>                       |
| Question  | Me Choice. 23. Which of the following is false about protected class members?<br>They begin<br>with one<br>underscore<br>They can<br>be<br>accessed<br>by name<br>mangling<br>method<br>They can<br>be |
| Question  | Multiply of the following is false about protected class members?  They begin with one underscore  They can be accessed by name mangling method  They can                                              |

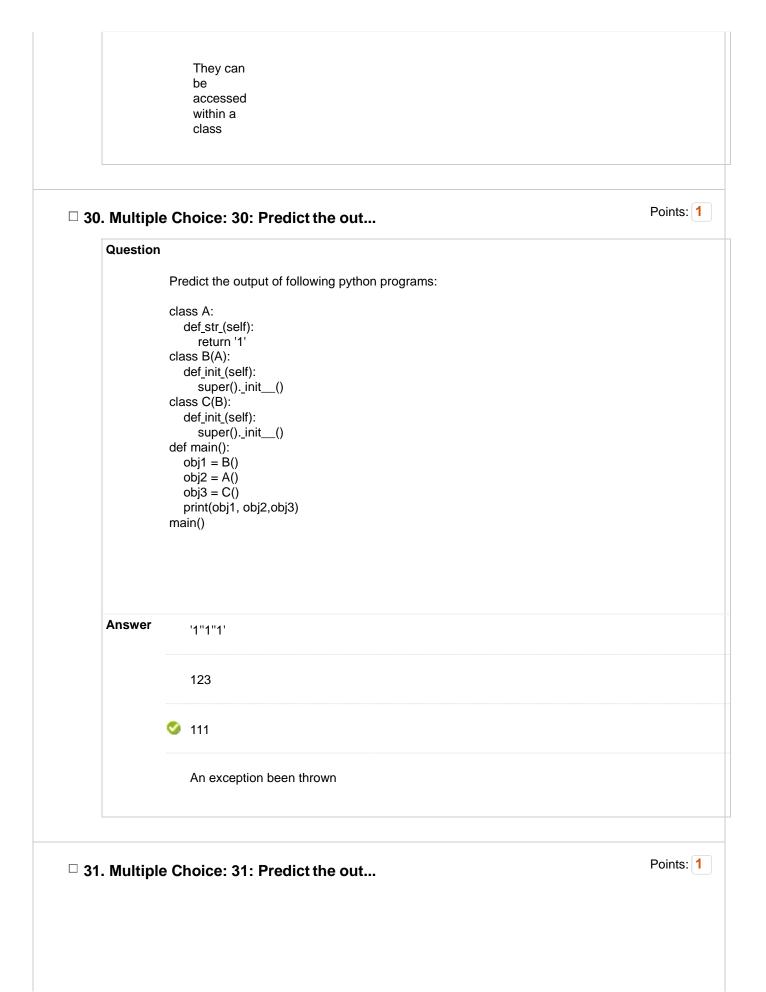

| Questio  | 'n                                                                                                    |           |
|----------|----------------------------------------------------------------------------------------------------|-----------|
|          | Predict the output of following python programs:                                                                                                    |           |
|          | class A:<br>def_init_(self):<br>self.multiply(15)<br>print(self.i)<br>def multiply(self, i):<br>self.i = 4 * i;<br>class B(A):<br>def_init_(self):<br>super()init()<br>def multiply(self, i): |           |
|          | self.i = 2 * i;<br>obj = B()                                                                                                    |           |
| Answer   | 15                                                                                                    |           |
|          | S 30                                                                                                    |           |
|          | 60                                                                                                    |           |
|          | An exception been thrown                                                                                                    |           |
| . Multip | ble Choice: 32: Which of the fo                                                                                                    | Points: 1 |
| Questio  |                                                                                                    |           |
|          |                                                                                                    |           |
| Answer   | Which of the following statements is true?                                                                                                    |           |
| Answer   | -                                                                                                    |           |

| A non-<br>private<br>method in<br>a<br>superclass<br>can be<br>overridden |  |
|---------------------------------------------------------------------------|--|
| A<br>subclass<br>method<br>can be<br>overridden<br>by the<br>superclass   |  |
|                                                                           |  |

# □ 33. Multiple Choice: 33: What type of in...

Points: 1

|        | 1                                                                     |
|--------|-----------------------------------------------------------------------|
|        | What type of inheritance is illustrated in the following Python code? |
|        | class A():                                                            |
|        | pass                                                                  |
|        | class B(A):                                                           |
|        | pass                                                                  |
|        | class C(B):                                                           |
|        | pass                                                                  |
|        |                                                                       |
| Answer |                                                                       |
|        | Single-level                                                          |
|        | inheritance                                                           |
|        |                                                                       |
|        |                                                                       |
|        |                                                                       |
|        |                                                                       |
|        |                                                                       |
|        |                                                                       |
|        |                                                                       |
|        |                                                                       |
|        |                                                                       |
|        |                                                                       |
|        |                                                                       |
|        |                                                                       |
|        |                                                                       |
|        |                                                                       |
|        |                                                                       |
|        |                                                                       |
|        |                                                                       |

|                  | Hierarchical<br>inheritance             |           |
|------------------|-----------------------------------------|-----------|
|                  | Multiple<br>inheritance                 |           |
| 0                | Multi-level<br>inheritance              |           |
| □ 34. Multiple C | hoice: 34: What does singl              | Points: 1 |
| Question         | hat does single-level inheritance mean? |           |
|                  |                                         |           |

|            | <ul> <li>A single<br/>subclass<br/>derives<br/>from a<br/>single<br/>superclass</li> </ul>               |           |
|------------|----------------------------------------------------------------------------------------------------|-----------|
|            | A single<br>superclass<br>inherits<br>from<br>multiple<br>subclasses                                     |           |
|            | A<br>subclass<br>derives<br>from a<br>class<br>which in<br>turn<br>derives<br>from<br>another<br>class   |           |
| 35. Multip | le Choice: 35: Which of the fo                                                                           | Points: 1 |
|            | Which of the following statements isn't true?                                                            |           |
|            | <b>S</b>                                                                                                 |           |
| Answer     | The value<br>of a private<br>variable in<br>the<br>superclass<br>can be<br>changed in<br>the<br>subclass |           |

| private<br>method in a<br>superclass<br>can be<br>overridden                                                                        |  |  |
|----------------------------------------------------------------------------------------------------|--|--|
| A derived<br>class is a<br>subset of<br>superclass                                                                                  |  |  |
| When<br>invoking the<br>constructor<br>from a<br>subclass,<br>the<br>constructor<br>of<br>superclass is<br>automatically<br>invoked |  |  |

# □ 36. Multiple Choice: 36: Predict the out...

Question

Points: 1

## Predict the output of following python programs: class A: def\_init\_(self,x): self.x = x def count(self,x): self.x = self.x+1 class B(A): def\_init\_\_(self, y=0): A.\_init\_\_(self, 3) self.y = y def count(self): self.y += 1

```
A._Init__(self, s
self.y = y
def count(self):
self.y += 1
def main():
obj = B()
obj.count()
print(obj.x, obj.y)
main()
```

| Answer       | 30                                                                                                    |           |
|--------------|----------------------------------------------------------------------------------------------------|-----------|
|              | S 1                                                                                                    |           |
|              | 0 1                                                                                                    |           |
|              | An exception is thrown                                                                                                    |           |
|              |                                                                                                    | Points: 1 |
| □ 37. Multip | e Choice: 37: Predict the out                                                                                                    |           |
|              | Predict the output of following python programs:<br>class Test:<br>def_init_(self):<br>self.x = 0<br>class Derived_Test(Test):<br>def_init_(self):<br>Test_init_(self)<br>self.y = 1<br>def main():<br>b = Derived_Test()<br>print(b.x,b.y)<br>main() |           |
| Answer       | Error<br>because<br>class B<br>inherits A<br>but variable<br>x isn't<br>inherited                                                                                                    |           |
|              | 0 0                                                                                                    |           |

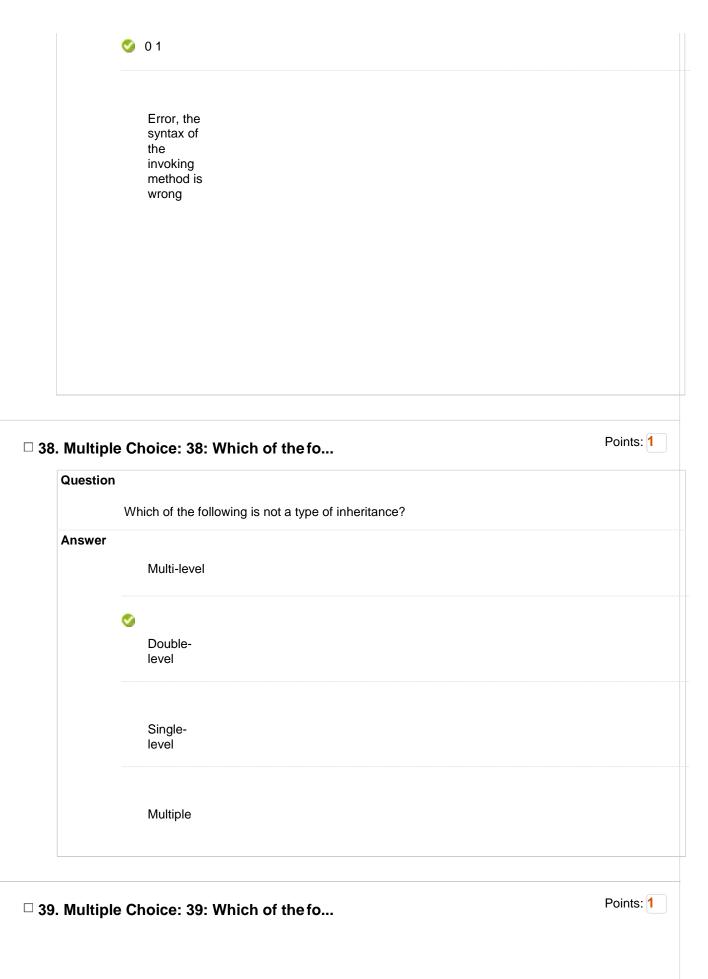

| Question  |                                                            |           |
|-----------|------------------------------------------------------------|-----------|
|           | Which of the following Python code creates an empty class? |           |
| Answer    |                                                            |           |
|           | class A:<br>return                                         |           |
|           |                                                            |           |
|           | class A:                                                   |           |
|           |                                                            |           |
|           | •                                                          |           |
|           | class A:<br>pass                                           |           |
|           |                                                            |           |
|           | It is not                                                  |           |
|           | possible<br>to create                                      |           |
|           | an empty<br>class                                          |           |
|           |                                                            |           |
|           |                                                            | Points: 1 |
| . Multipl | e Choice: 40: Which of the fo                              |           |
| Question  | Which of the following statements are true?                |           |
| Answer    |                                                            |           |
|           | When you                                                   |           |
|           | open a file<br>for reading,                                |           |
|           | if the file                                                |           |

|       | error occurs                                                                                            |  |
|-------|----------------------------------------------------------------------------------------------------|--|
|       | When you<br>open a file<br>for writing, if<br>the file does<br>not exist, a<br>new file is<br>createdax |  |
|       |                                                                                                    |  |
| of 47 |                                                                                                    |  |

exist, an

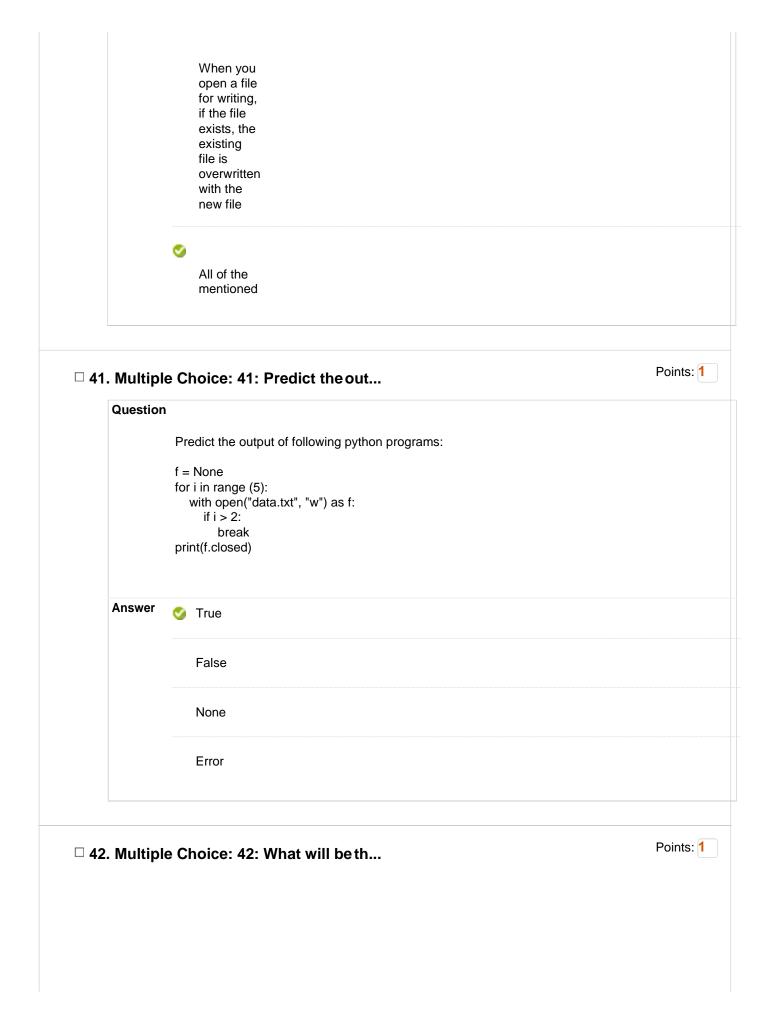

|              | What will be the output of the following Python code?                                                   |         |
|--------------|----------------------------------------------------------------------------------------------------|---------|
|              | import re<br>re.ASCII                                                                                   |         |
| Answer       | 8                                                                                                    |         |
|              | 64                                                                                                    |         |
|              | S 256                                                                                                   |         |
|              | 32                                                                                                    |         |
|              |                                                                                                    |         |
| 43. Multiple | e Choice: 43: Which of the fo                                                                           | Points: |
| Question     |                                                                                                    |         |
|              | Which of the following statements is false about recursion?                                             |         |
| Anower       | which of the following statements is faise about recursion:                                             |         |
| Answer       | _                                                                                                    |         |
|              | Every recursive                                                                                         |         |
|              | function                                                                                                |         |
|              | must have a                                                                                             |         |
|              | base case                                                                                               |         |
|              |                                                                                                    |         |
|              | Infinite<br>recursion                                                                                   |         |
|              |                                                                                                    |         |
|              | can occur if                                                                                            |         |
|              | can occur if<br>the base                                                                                |         |
|              | can occur if<br>the base<br>case isn't                                                                  |         |
|              | can occur if<br>the base                                                                                |         |
|              | can occur if<br>the base<br>case isn't<br>properly                                                      |         |
|              | can occur if<br>the base<br>case isn't<br>properly<br>mentioned                                         |         |
|              | can occur if<br>the base<br>case isn't<br>properly<br>mentioned<br>A recursive<br>function              |         |
|              | can occur if<br>the base<br>case isn't<br>properly<br>mentioned                                         |         |
|              | can occur if<br>the base<br>case isn't<br>properly<br>mentioned<br>A recursive<br>function<br>makes the |         |

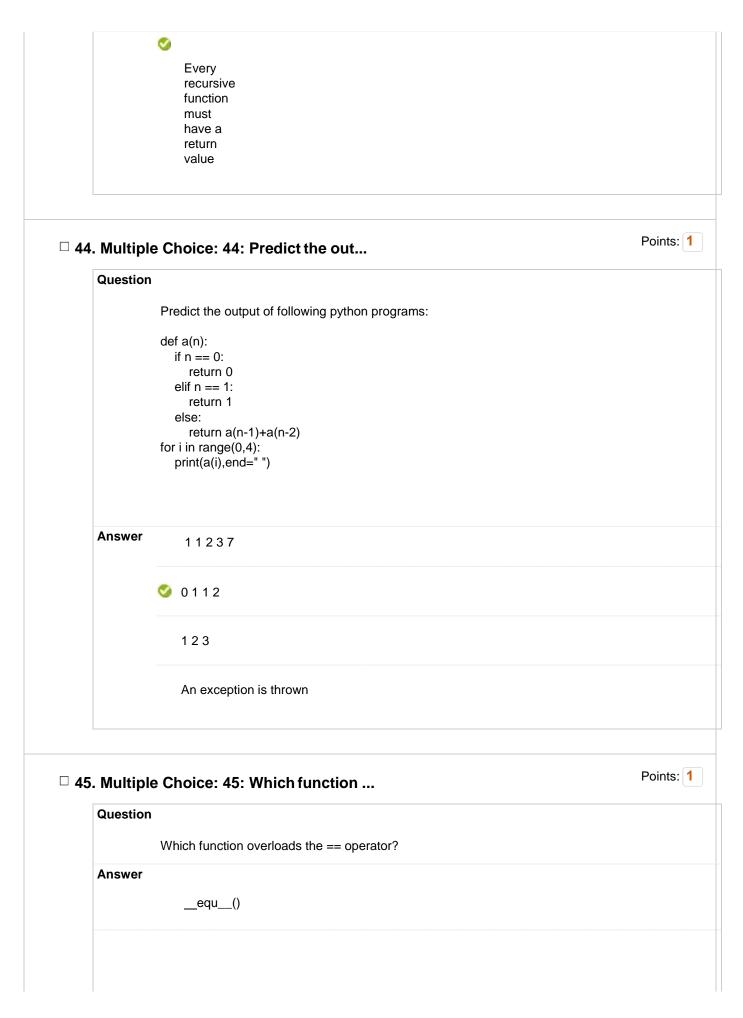

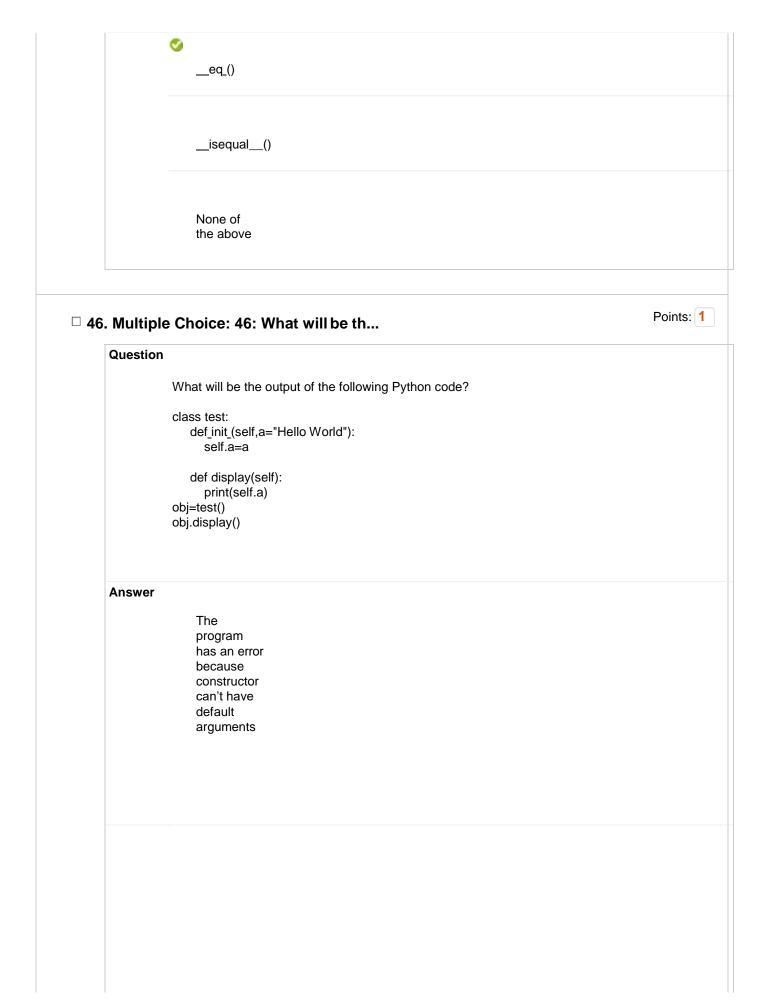

|                  | "Hello<br>World" is<br>displayed                                                          |           |
|------------------|-------------------------------------------------------------------------------------------|-----------|
|                  | Nothing is<br>displayed                                                                   |           |
|                  | The<br>program<br>has an<br>error<br>display<br>function<br>doesn't<br>have<br>parameters |           |
| □ 47. Multiple C | choice: 47: What will be th                                                               | Points: 1 |

| Question |                                                                                                    |
|----------|----------------------------------------------------------------------------------------------------|
|          | What will be the output of the following Python code?<br>class test:<br>definit(self):<br>self.variable = 'Old'<br>self.Change(self.variable)<br>def Change(self, var):<br>var = 'New'<br>obj=test()<br>print(obj.variable) |
| Answer   | Error<br>because<br>function<br>change<br>can't be<br>called in the<br>init<br>function                                                                                                    |
|          | 'New' is<br>printed                                                                                                    |
|          |                                                                                                    |

|         | ♥<br>Old' is<br>printed                                                                                                    |           |
|---------|----------------------------------------------------------------------------------------------------|-----------|
|         | Nothing is printed                                                                                                    |           |
|         | le Choice: 48: What will be th                                                                                                    | Points: 1 |
| Questio | <pre>M<br/>What will be the output of the following Python code?<br/>class fruits:<br/>def_init_(self, price):<br/>self.price = price<br/>obj=fruits(50)<br/>obj.quantity=10<br/>obj.bags=2<br/>print(obj.quantity+len(objdict_))</pre> |           |
| Answer  | S 13                                                                                                    |           |

|              | 60                                                                                         |         |
|--------------|--------------------------------------------------------------------------------------------|---------|
| □ 49. Multin | le Choice: 49: What will be th                                                             | Points: |
| Questio      |                                                                                            |         |
|              | What will be the output of the following Python code?                                      |         |
|              | def foo():<br>total += 1<br>return total<br>total = 0<br>print(foo())                      |         |
| Answer       | 1                                                                                          |         |
|              | 🤡 error                                                                                    |         |
|              | 0                                                                                          |         |
|              | None of the above                                                                          |         |
| □ 50. Multip | le Choice: 50: In python, whic                                                             | Points: |
| Questio      | n                                                                                          |         |
|              | In python, which of the following function checks in a string that all characters are digi | its?    |
|              | isalnum()                                                                                  |         |
| Answer       |                                                                                            |         |
| Answer       | capitalize()                                                                               |         |

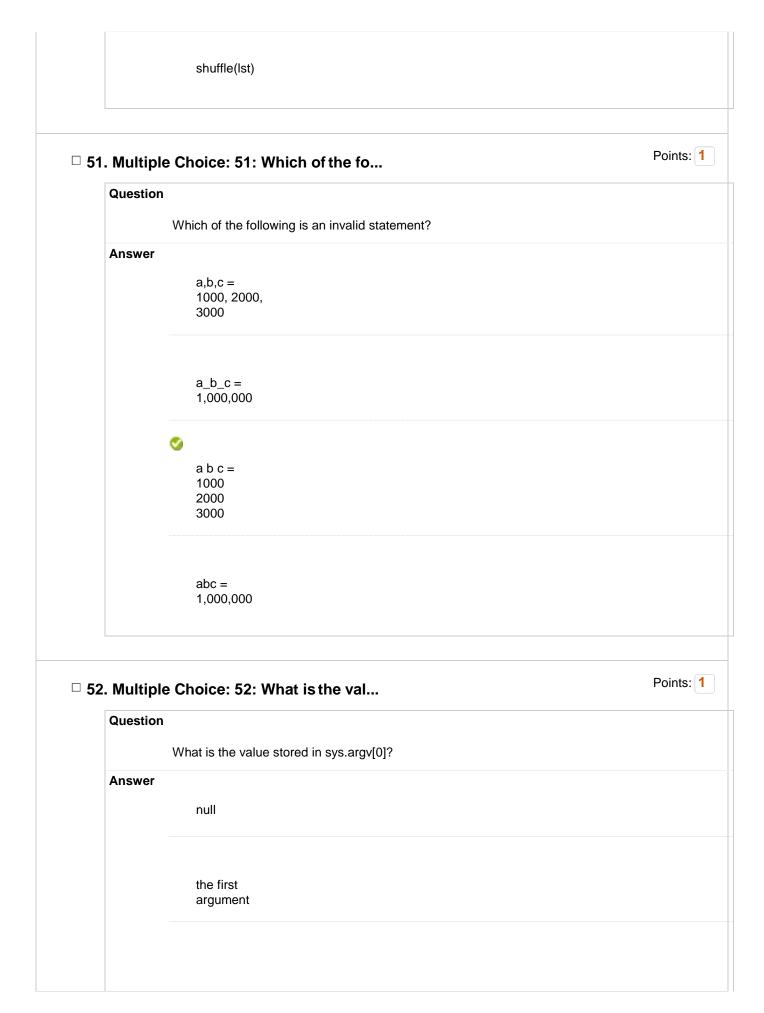

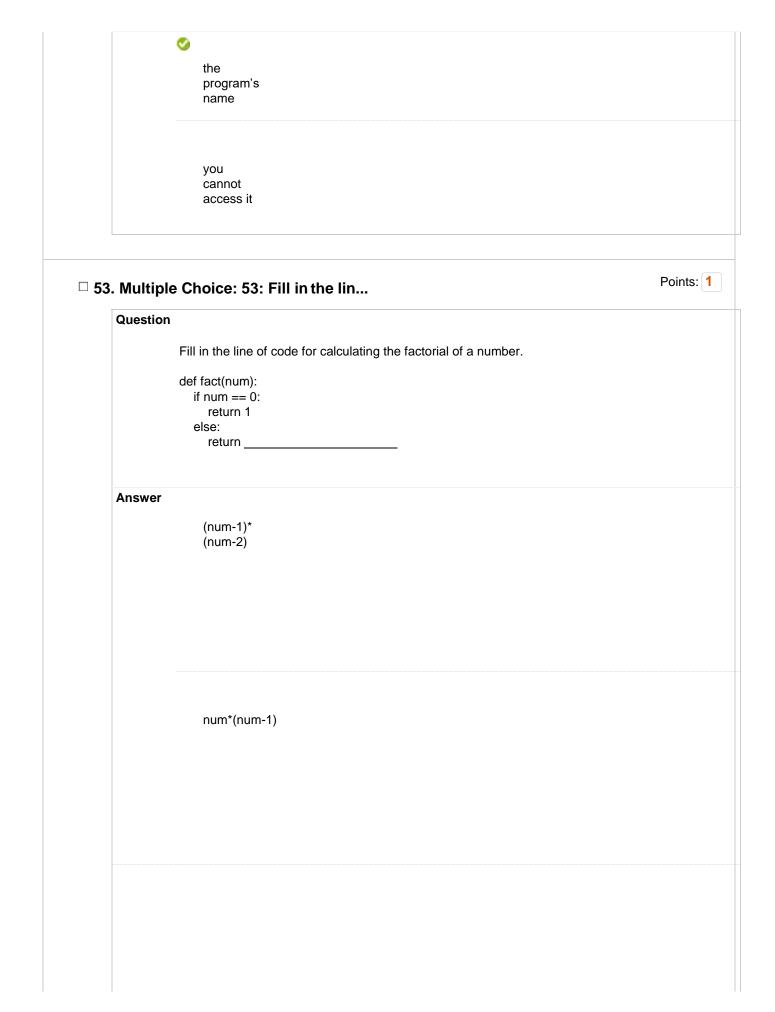

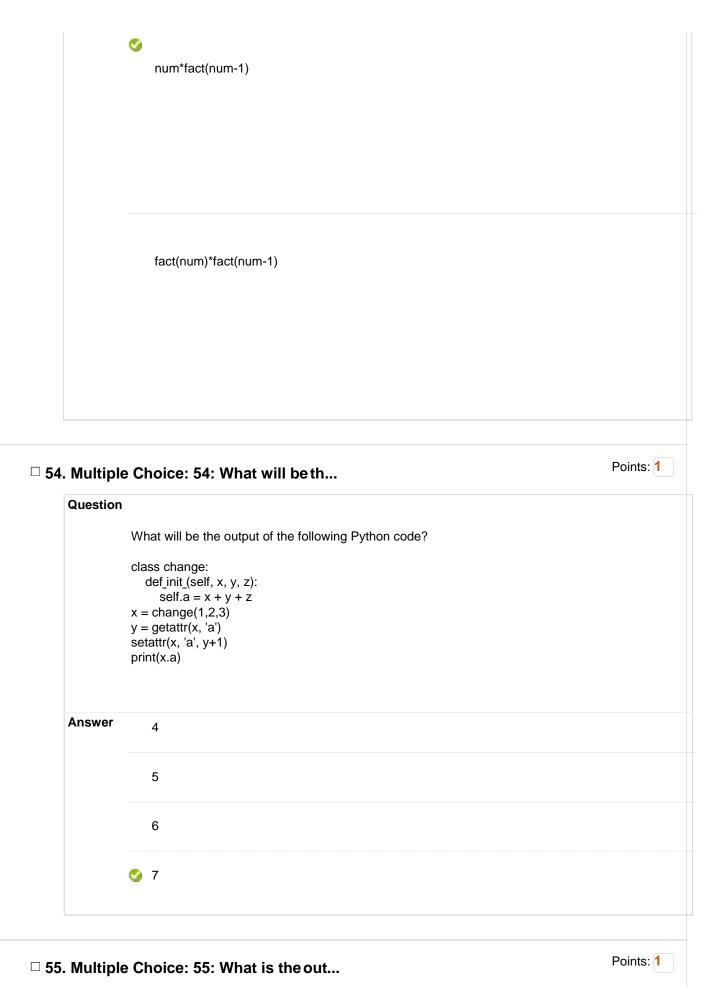

|                     | What is the output of the following program?                                                                                                    |         |
|---------------------|----------------------------------------------------------------------------------------------------|---------|
|                     | <pre>import threading<br/>i = 5<br/>class thread(threading.Thread):<br/>def_init_(self, thread_ID, thread_name):<br/>threading.Thread_init_(self)<br/>self.thread_ID = thread_ID<br/>self.thread_name = thread_name<br/>def run(self):<br/>i = i + 1<br/>print(i)<br/>thread1 = thread(100, "GFG ")<br/>thread2 = thread(101, "Geeks")<br/>thread1.start()<br/>thread2.start()</pre> |         |
| Answer              | 66                                                                                                    |         |
|                     | Compilation error                                                                                                    |         |
|                     | S Runtime error                                                                                                    |         |
|                     |                                                                                                    | Points: |
| Multipl             | e Choice: 56: What will be th                                                                                                    |         |
| Multipl<br>Question |                                                                                                    |         |
|                     |                                                                                                    |         |
|                     | What will be the output of the following Python code snippet?                                                                                                    |         |
| Question            | What will be the output of the following Python code snippet?<br>print([i.lower() for i in "HELLO"])                                                                                                    |         |

|                   | ['hello']                                                                                   |           |
|-------------------|---------------------------------------------------------------------------------------------|-----------|
|                   | hello                                                                                       |           |
|                   |                                                                                             |           |
| 57. Mult<br>Quest | ple Choice: 57: What will be th                                                             | Points: 1 |
|                   |                                                                                             | Points: 1 |
|                   | ion<br>What will be the output of the following Python code?<br>d = {"john":40, "peter":45} | Points: 1 |

|           | "john"                                                  |
|-----------|---------------------------------------------------------|
|           |                                                         |
|           |                                                         |
|           | "peter"                                                 |
|           |                                                         |
|           |                                                         |
|           | 45                                                      |
|           | S 40                                                    |
|           |                                                         |
| 50 Multip | Points: 1                                               |
| Question  | le Choice: 58: What will be th                          |
|           | What will be the output of the following Python code?   |
|           | my_tuple = (1, 2, 3, 4)<br>my_tuple.append( (5, 6, 7) ) |
|           | print len(my_tuple)                                     |
| Answer    | print len(my_tuple)                                     |
| Answer    | print len(my_tuple)                                     |
| Answer    | print len(my_tuple) 1                                   |
| Answer    | print len(my_tuple) 1 2                                 |
|           | print len(my_tuple)  1 2 5                              |
|           | print len(my_tuple)                                     |

|          | d.size()                                                                                          |
|----------|---------------------------------------------------------------------------------------------------|
|          | _                                                                                                 |
|          |                                                                                                   |
|          | size(d)                                                                                           |
|          | d.len()                                                                                           |
| □ 60. Mu | Itiple Choice: 60: Given a functio                                                                |
| Que      | stion                                                                                             |
|          | Given a function that does not return any value, What value is thrown by default when exec shell. |
| Ans      | wer int                                                                                           |
|          | void                                                                                              |
|          | bool                                                                                              |
|          | Sone                                                                                              |
|          |                                                                                                   |
| Select   | All None Select by Type: - Question Type -                                                        |
| Dele     | te and Regrade Points Update and Regrade Hide Question Details                                    |
|          |                                                                                                   |
|          |                                                                                                   |